# jetspeed Jetspeed-2 development documentation

### Single Sign-on (SSO)

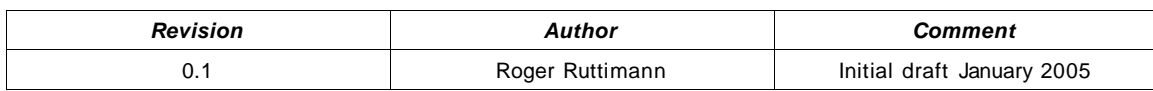

## **Table of Contents**

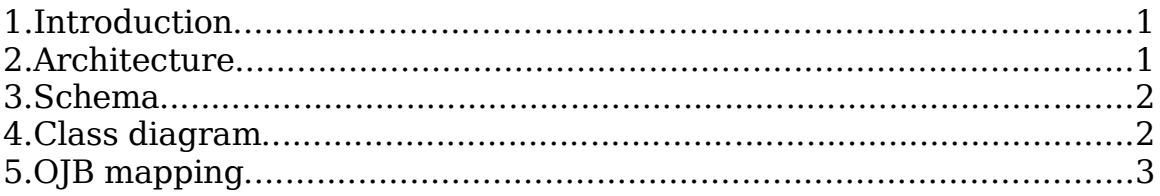

# **1.Introduction**

Jetspeed-2 (J2) Single Sign-on (SSO) feature is a credential store implemented as a component. It uses J2 security implementation for storing credentials. A management portlet allows the editing of SSO sites and emote credentials.

Credentials stored in SSO can be used to access web sites (SSOWebContent, SSOIFrame portlets), database connections (DBBrowser portlet) or other applications (PHP or Perl portlets).

The SSOWebContent supports Basic Authentication or URL value/pair authentication with credential retrieved from the SSO credential store.

The SSO Management admin portlet (part of the security application) allows to manage the SSO sites and remote Credentials for users or groups.

# **2.Architecture**

The site object is the core of the SSO implementation. It stores the site name which can be an URL, database connection (format: database@server) or application (ex. PHPHelpdesk). Some other attributes (Require Certificate, Allow User Set) define site specific behavior.

Remote credentials can be assigned to a group or to a user. The remote credential is unique for a site/principal. The site stores the user/group and it's remote credential for a specific site (URL/db-name or application name).

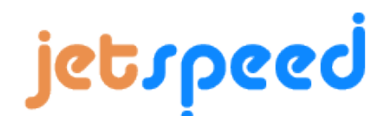

Jetspeed-2 development documentation

### **3.Schema**

#### **Single Sign -on (SSO) Database schema**

Last update : January 24, 2005 Roger Ruttimann

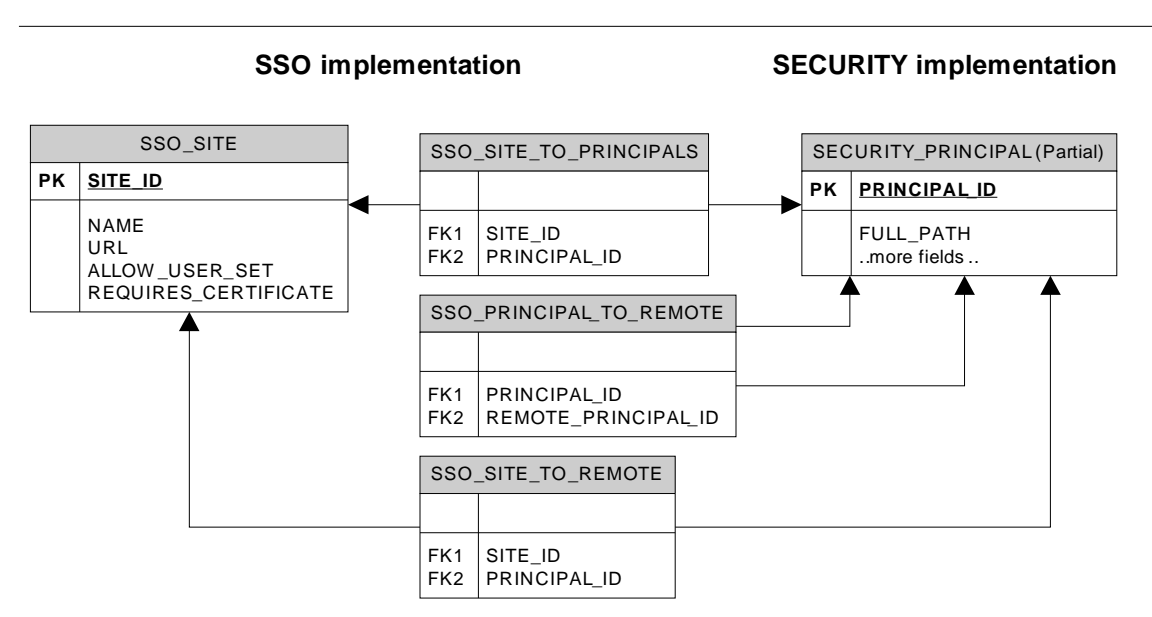

# **4.Class diagram**

#### **Class Diagram Single Sign -on**

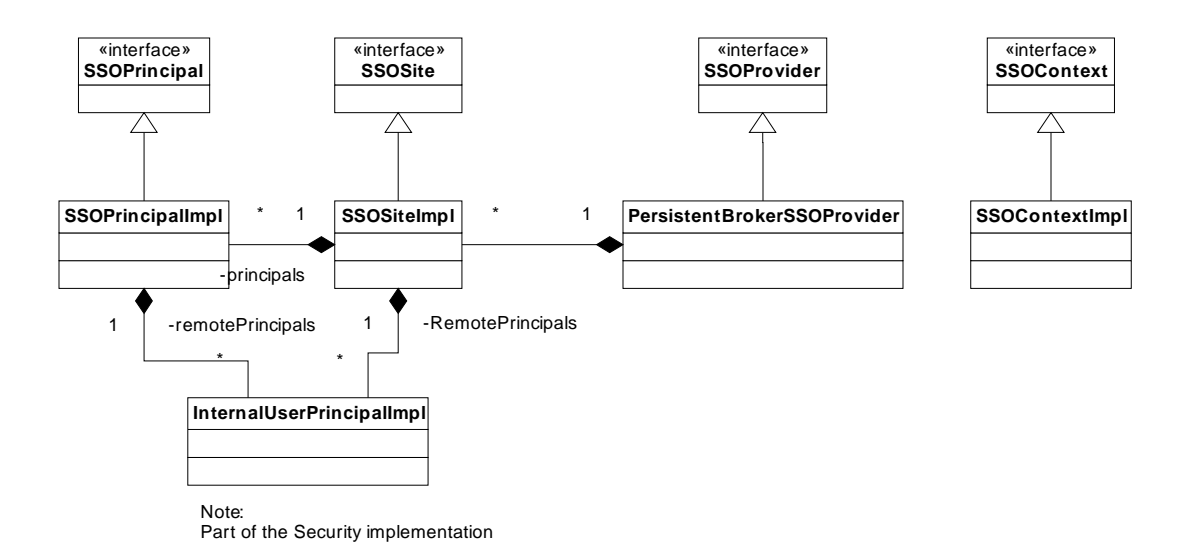

Page 2 of 3

jetspeed

Jetspeed-2 development documentation

# **5.OJB mapping**

The OJB mapping file can be found in j2/components/sso/src/java/META-INF/sso\_repository.xml. The table below shows the mapping between classes and database tables:

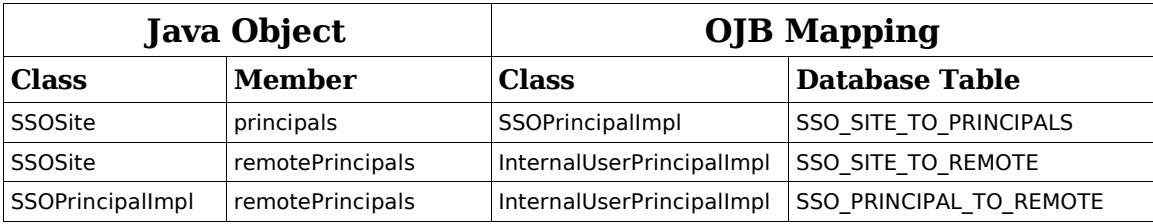